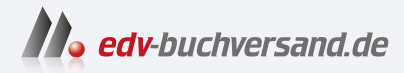

### Programmieren und zeichnen mit Python

für Dummies junior Lass die Schildkröte für dich arbeiten!

> **» Hier geht's direkt [zum Buch](https://www.edv-buchversand.de/product/wl-71995/Programmieren%20und%20zeichnen%20mit%20Python%20f%C3%BCr%20Dummies%20junior)**

# DAS INHALTS-VERZEICHNIS

Dieses Inhaltsverzeichnis wird Ihnen von www.edv-buchversand.de zur Verfügung gestellt.

## **Inhalt**

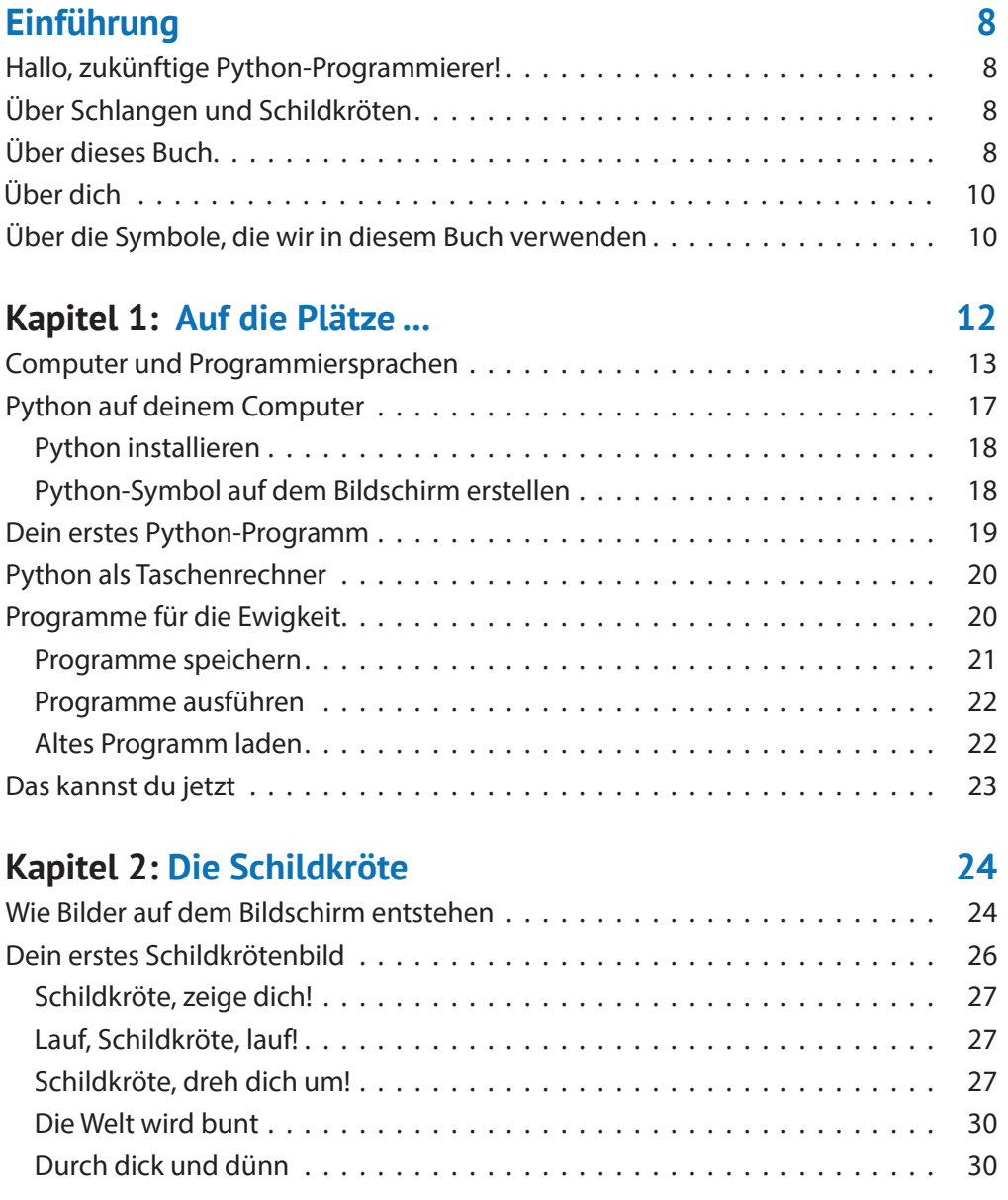

#### 4 **Inhalt**

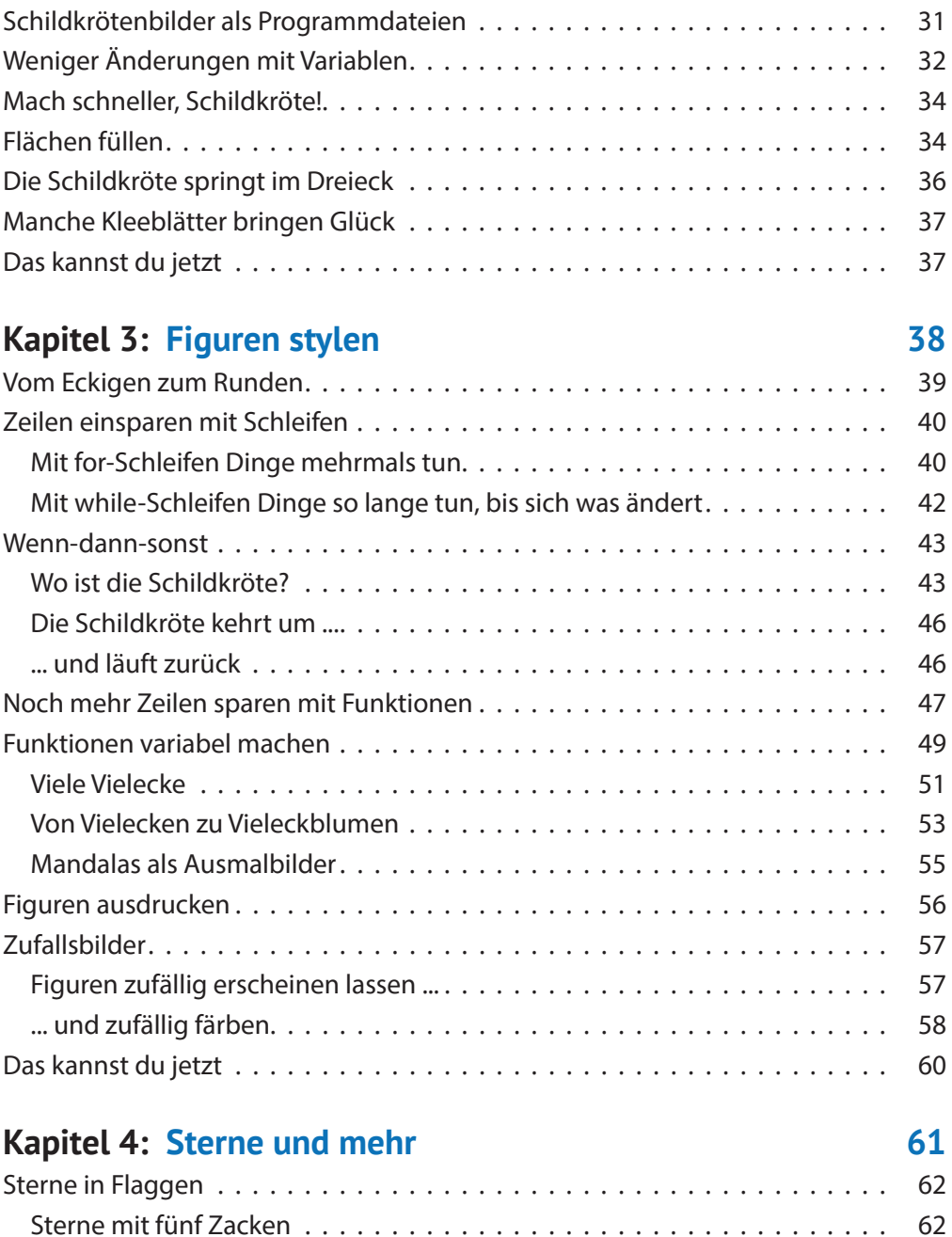

Noch mehr Zacken . . . . . . . . . . . . . . . . . . . . . . . . . . . . . . . . . . . . . 66

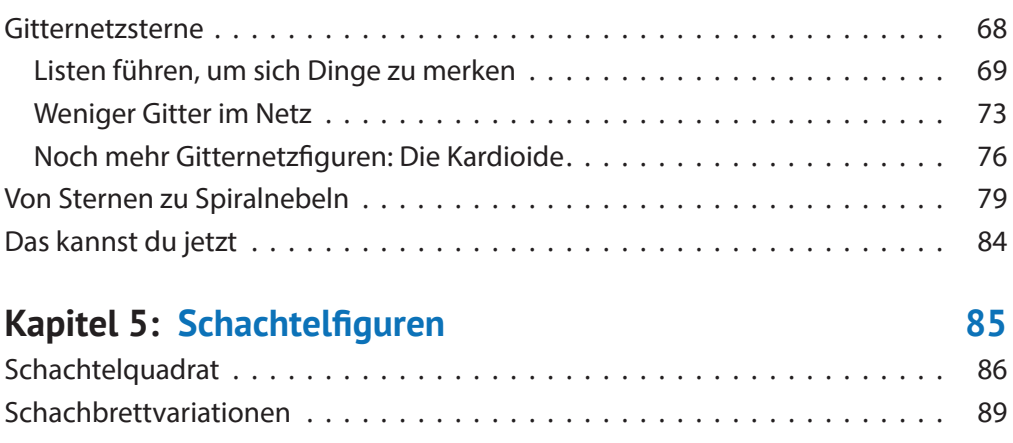

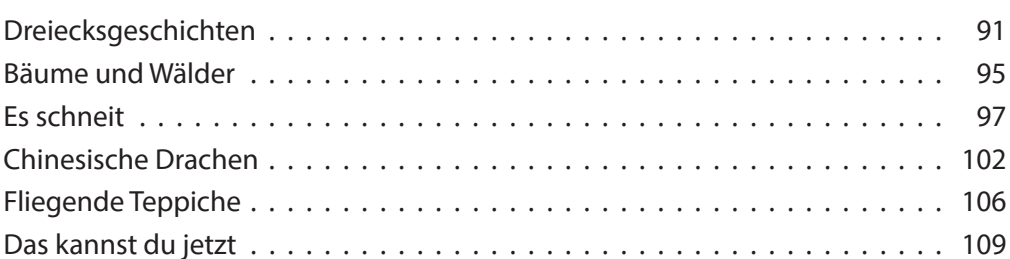

#### **Kapitel 6: Das Spiel »Snake«**

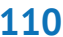

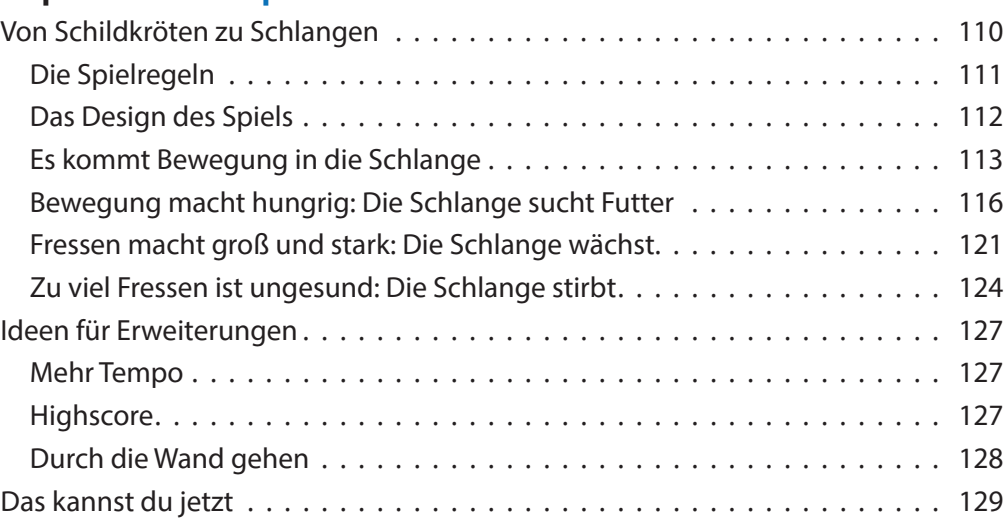

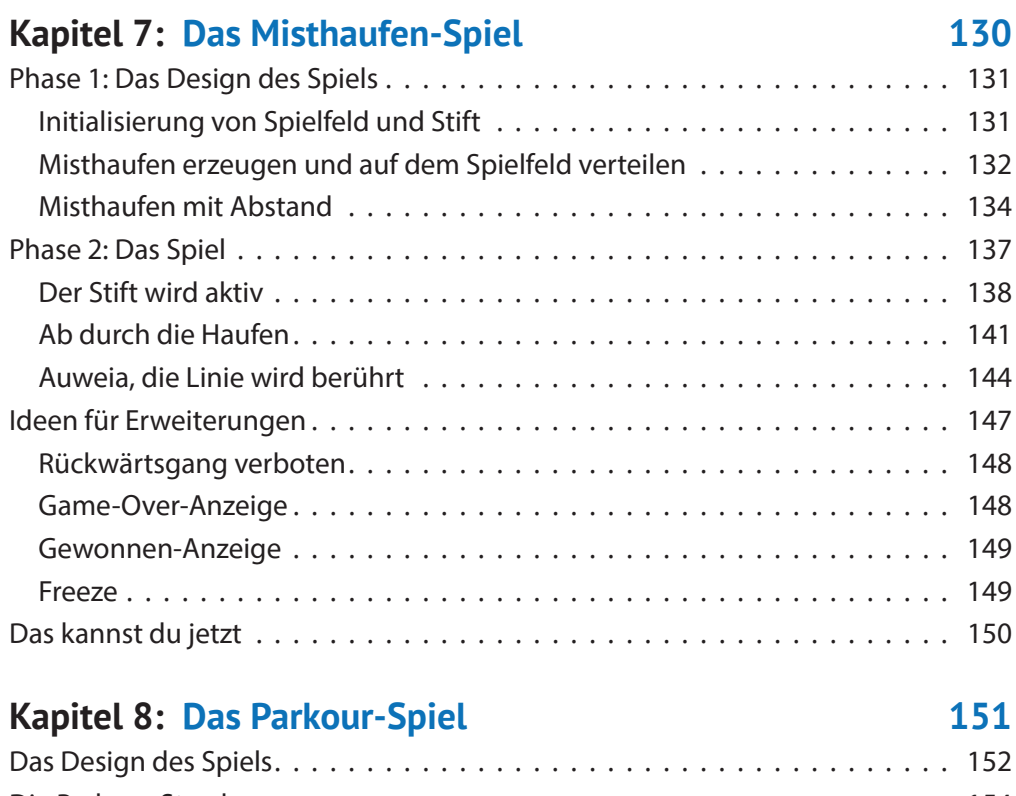

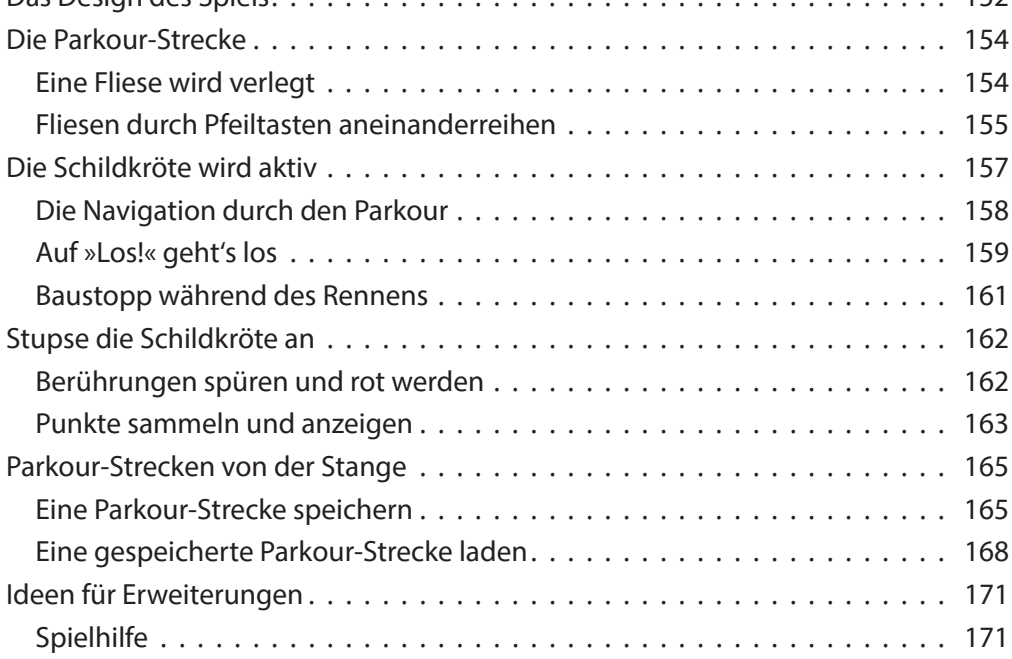

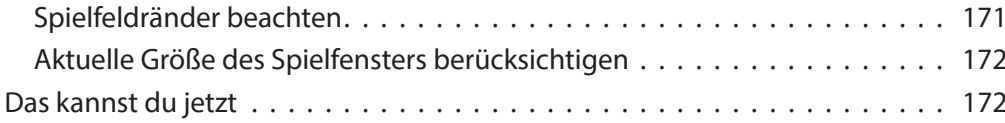

#### **Kapitel 9: Experimente in 3D** 173

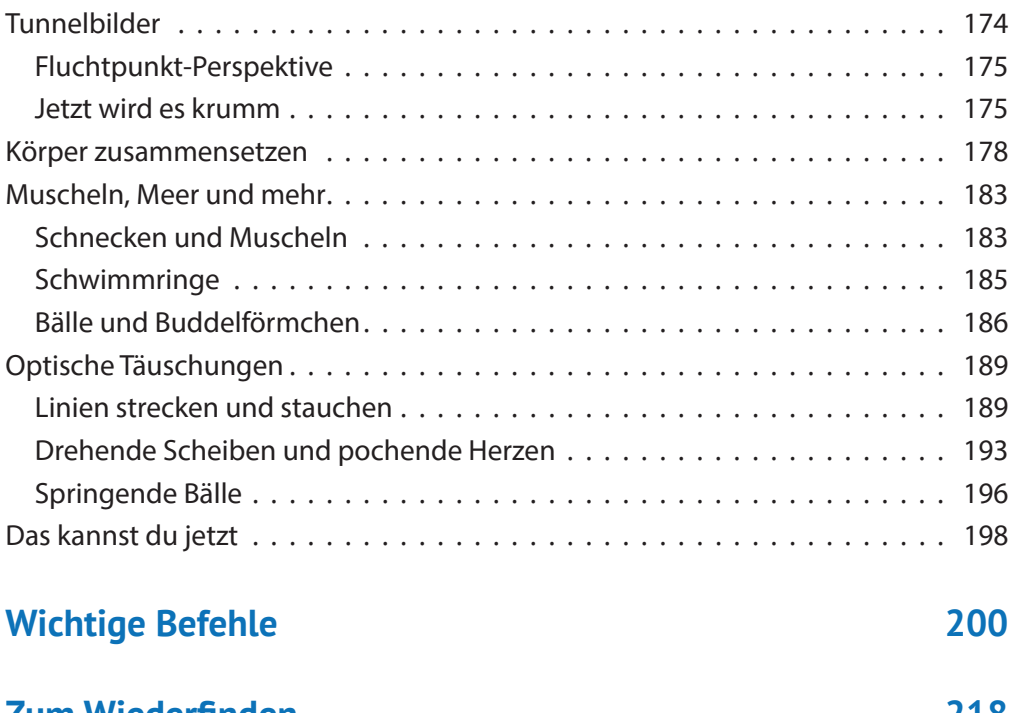

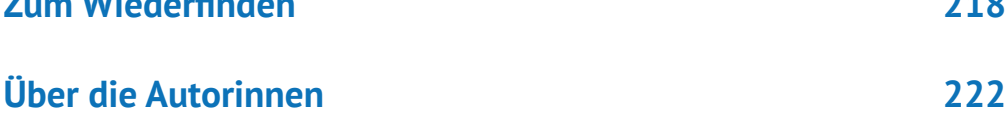